# Бизнес-анализ

Лекция 3

#### Программа на сегодня

• Краткое введение в ИТ и создание программных продуктов

### Программное обеспечение (Software)

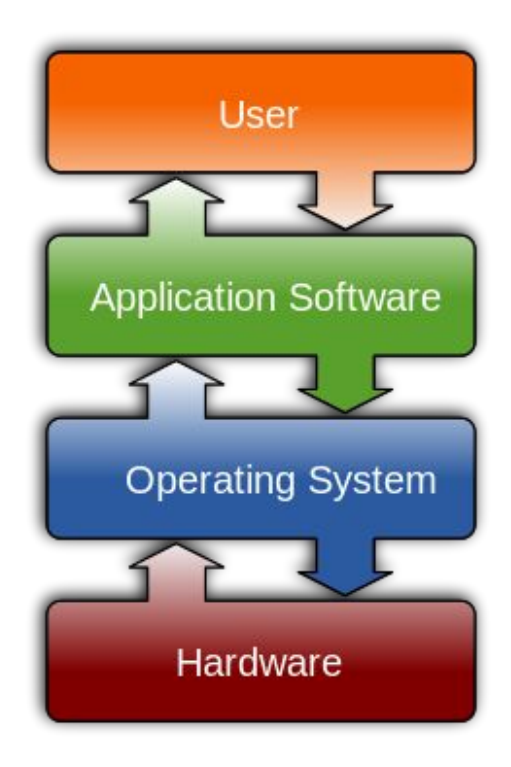

- ПО компьютерные программы, процедуры и, возможно, соответствующая документация и данные, относящиеся к функционированию компьютерной системы (IEEE Std 829—2008)
- ПО программа или множество программ, используемых для управления компьютером (IEEE Std 829—2008)
- ПО совокупность программ системы обработки информации и программных документов, необходимых для эксплуатации этих программ (ГОСТ 19781-90)
- Термин Software предложен Аланом Тьюрингом и впервые использован в этом смысле Джоном Тьюки в 1957 году

#### Первая компьютерная программа

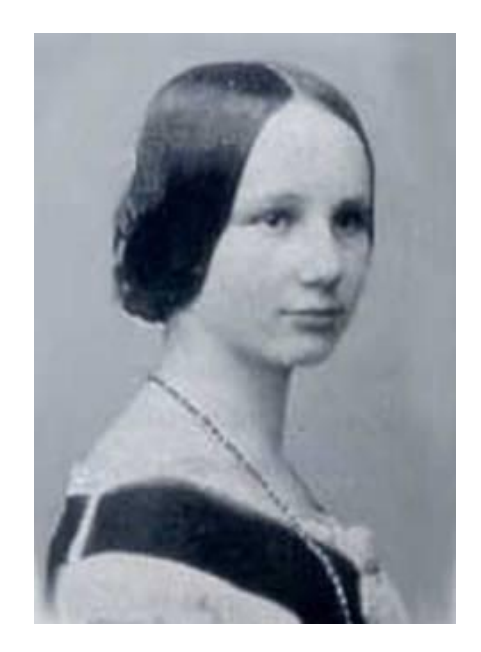

- Первую компьютерную программу [в 1842 году](http://www.todayifoundout.com/index.php/2011/02/in-1842-ada-lovelace-wrote-the-worlds-first-computer-program/) [написала Ада Лавлейс](http://www.todayifoundout.com/index.php/2011/02/in-1842-ada-lovelace-wrote-the-worlds-first-computer-program/)
- Программа была написана для аналитической машины Чарльза Бэббиджа
- Программа вычисляла последовательность чисел Бернулли

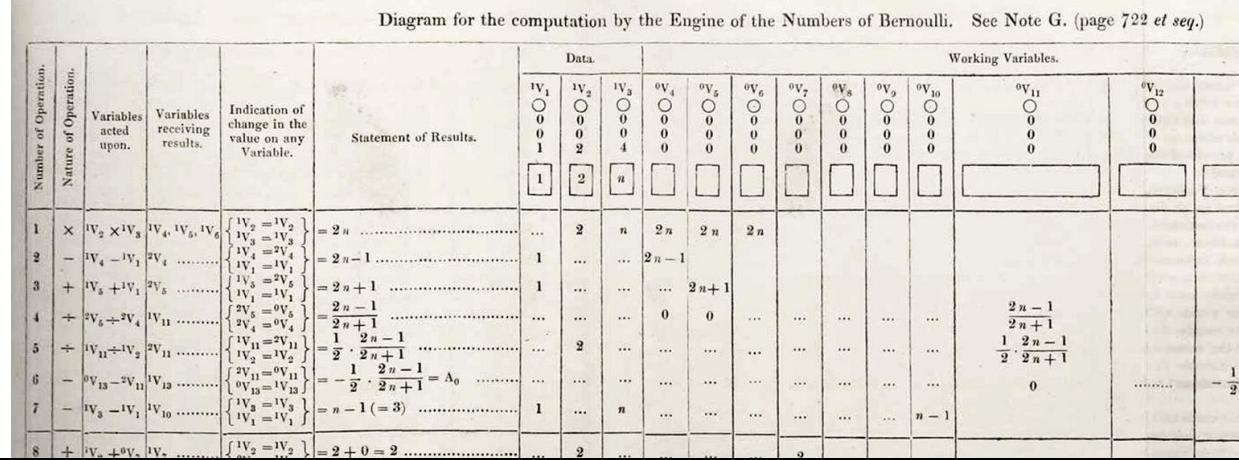

### Виды программного обеспечения (по назначению)

#### **Прикладное ПО**

- Офисные приложения (редакторы текста, электронные таблицы)

- Средства общения (почта, чаты, мессенджеры)
- Доступ к контенту (браузеры, медиа-плееры)
- Бизнес-приложения (ERP, CRM, принятие решений)
- Обработка текста, изображений, видео и звука
- Проектирование (CAD, вычисления, симуляция)
- Специализированное ПО (медицина, банки, транспорт, коммуникации)
- Инфраструктурное ПО (базы данных, почтовые серверы)
- Утилиты (архивация, антивирусы, криптография)
- Игры

#### **Вредоносное ПО**

#### **Системное ПО**

- ОС
- Драйверы устройств
- Прошивки
- Системы управления пакетами
- Серверы
- Утилиты

**API**

#### **Средства программирования**

- Компиляторы
- Интерпретаторы
- Редакторы кода

- IDE

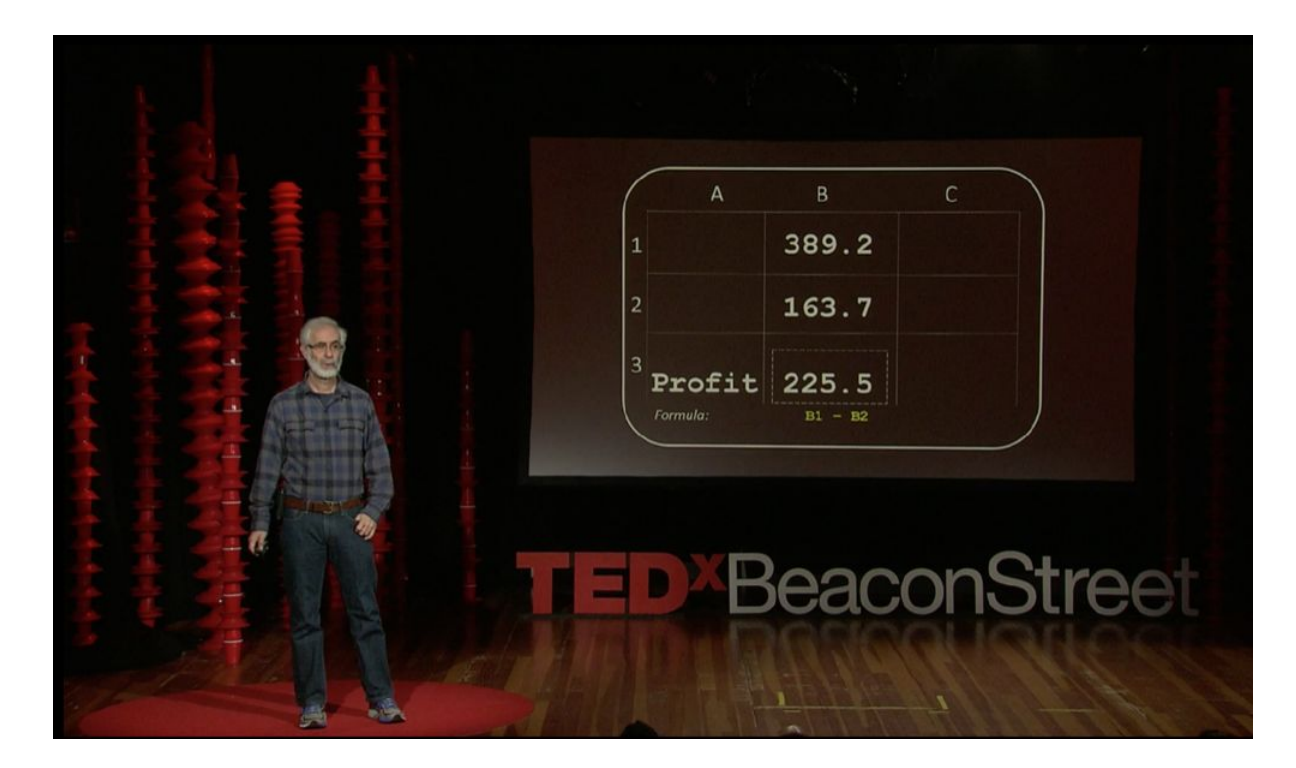

В [своем выступлении](https://www.ted.com/talks/dan_bricklin_meet_the_inventor_of_the_electronic_spreadsheet) на TED Даниэль Бриклин рассказывает о создании VisiCalc, прародителя всех электронных таблиц

Рекомендуется к просмотру

### Виды программного обеспечения (лицензирование)

#### **Несвободное (проприетарное) ПО**

- Ограничения на коммерческое использование
- Ограничения на распространение
- Ограничение на модификацию

ПО по умолчанию является проприетарным

#### **Бесплатное и условно-бесплатное ПО**

- Freeware
- Shareware
- Чаще всего распространяется без исходного кода и является проприетарным **Открытое ПО**

#### **ПО в общественном достоянии**

- Передано в общественное достояние
- Не защищается авторскими правами
- Нет никаких ограничений

#### **Свободное ПО**

- Программу можно свободно использовать с любой целью
- Можно изучать, как программа работает, и адаптировать её для своих целей
- Можно свободно распространять копии программы
- Программу можно свободно улучшать и публиковать свою улучшенную версию
- Доступность исходного текста программы и возможность внесения в него модификаций и исправлений

- ПО с открытым кодом (Open Source)
- Общественное достояние или открытые лицензии (GNU, BSD, Apache, MIT)
- Возможность дорабатывать программы и исправлять в них ошибки (насколько позволяет лицензия)
- Разновидность -- свободное и открытое ПО

### Основные платформы

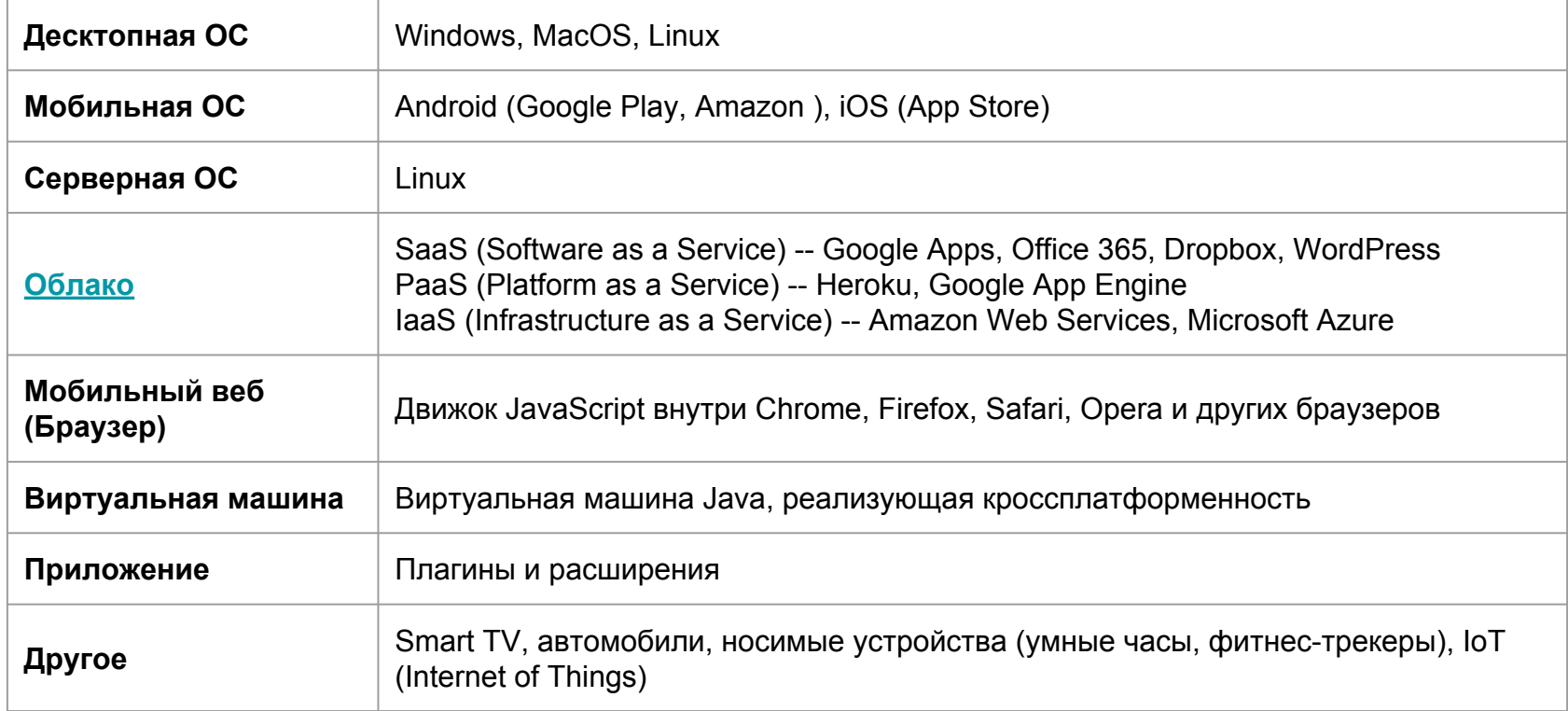

### Емкость магазинов приложений (лето 2016)

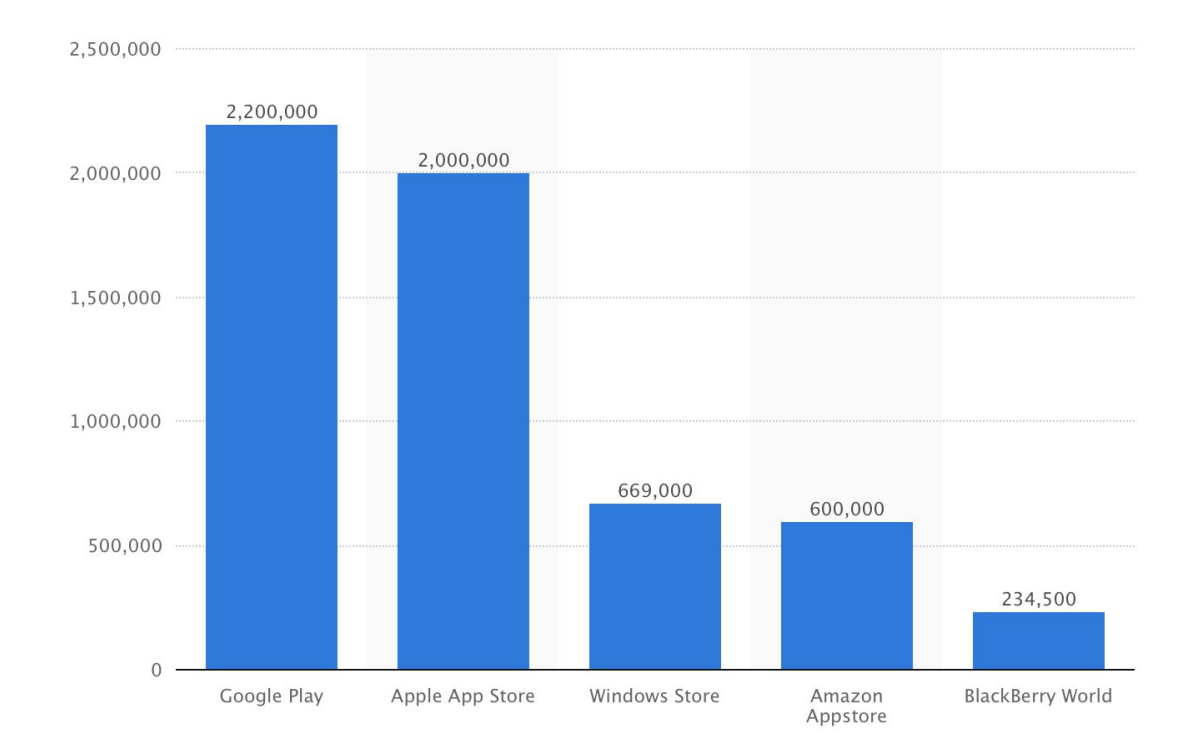

[https://www.statista.com/statistics/276623/number-of-apps-available-in-leading-app-store](https://www.statista.com/statistics/276623/number-of-apps-available-in-leading-app-stores/) [s/](https://www.statista.com/statistics/276623/number-of-apps-available-in-leading-app-stores/)

#### Рост количества приложений в App Store

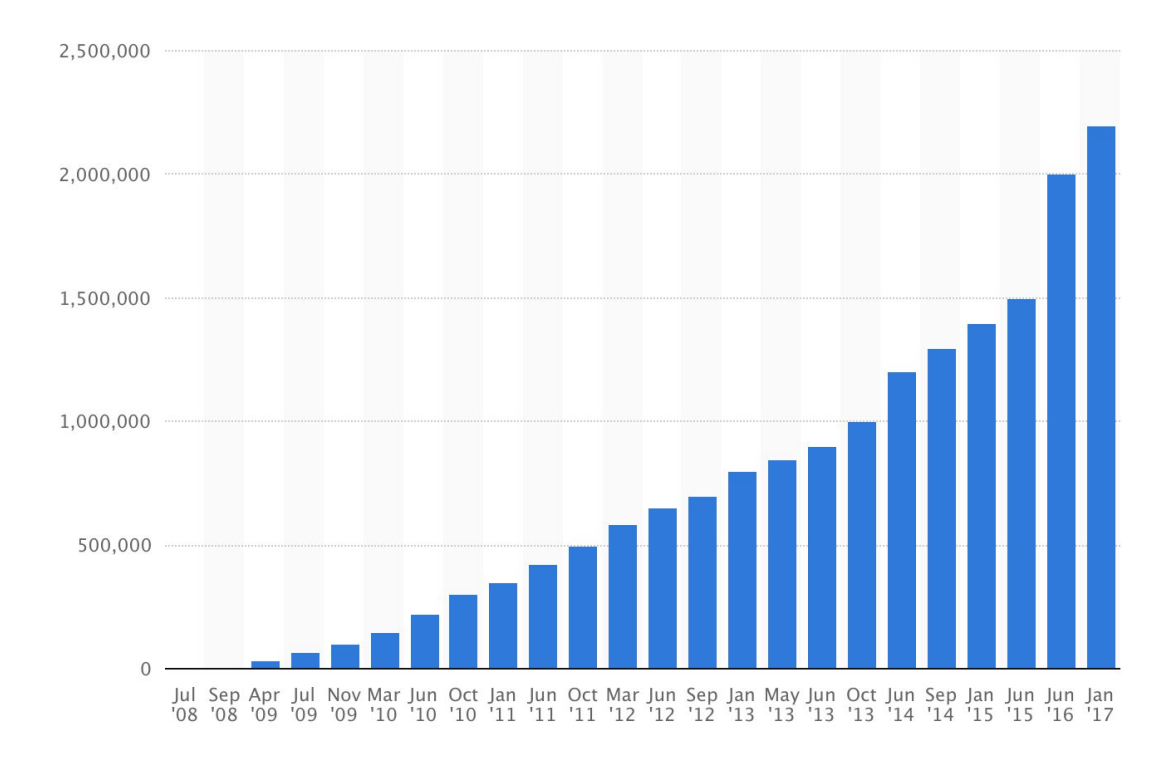

[https://www.statista.com/statistics/263795/number-of-available-apps-in-the-apple-app-stor](https://www.statista.com/statistics/263795/number-of-available-apps-in-the-apple-app-store/) [e/](https://www.statista.com/statistics/263795/number-of-available-apps-in-the-apple-app-store/)

#### Модель OSI (связи открытых систем)

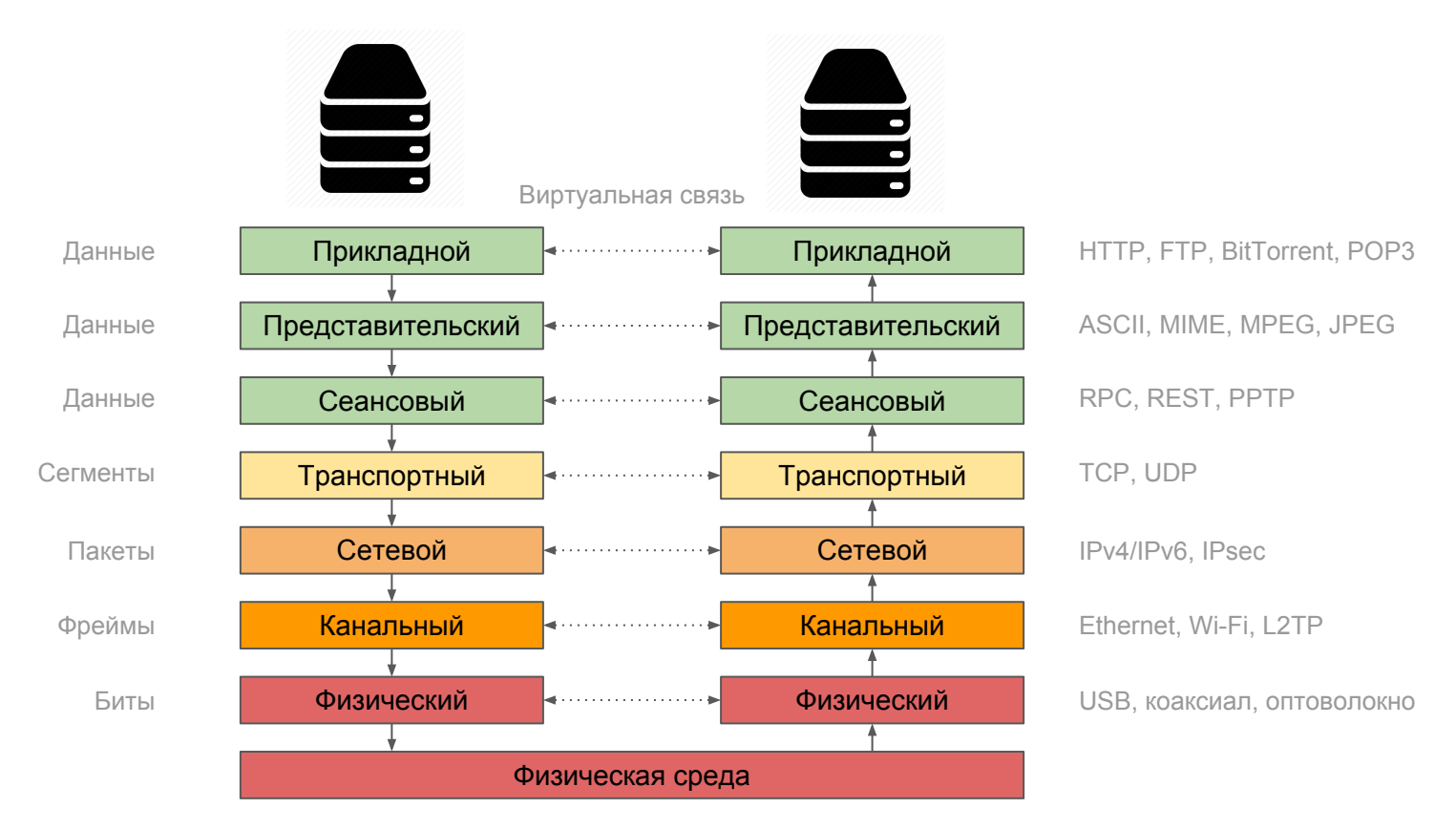

### Как работает Интернет (упрощенная схема)

**Регистрация доменного имени**

- Лицо или организация регистрирует доменное имя у аккредитованного для этой деятельности регистратора
	- Домены нулевого уровня .com, .net, .org и другие управляются международной некоммерческой организацией [ICANN](https://www.icann.org/ru)
	- Субдомены дополнительно регистрировать уже не нужно
	- Данные о регистрации домена можно получить на [специализированных сайтах](https://who.is) (поиск по запросу whois)
- Регистратор вносит данные о домене в реестр, указывая DNS сервера, на которые будет делегирован домен

#### 13 корневых DNS-сервера и их зеркала

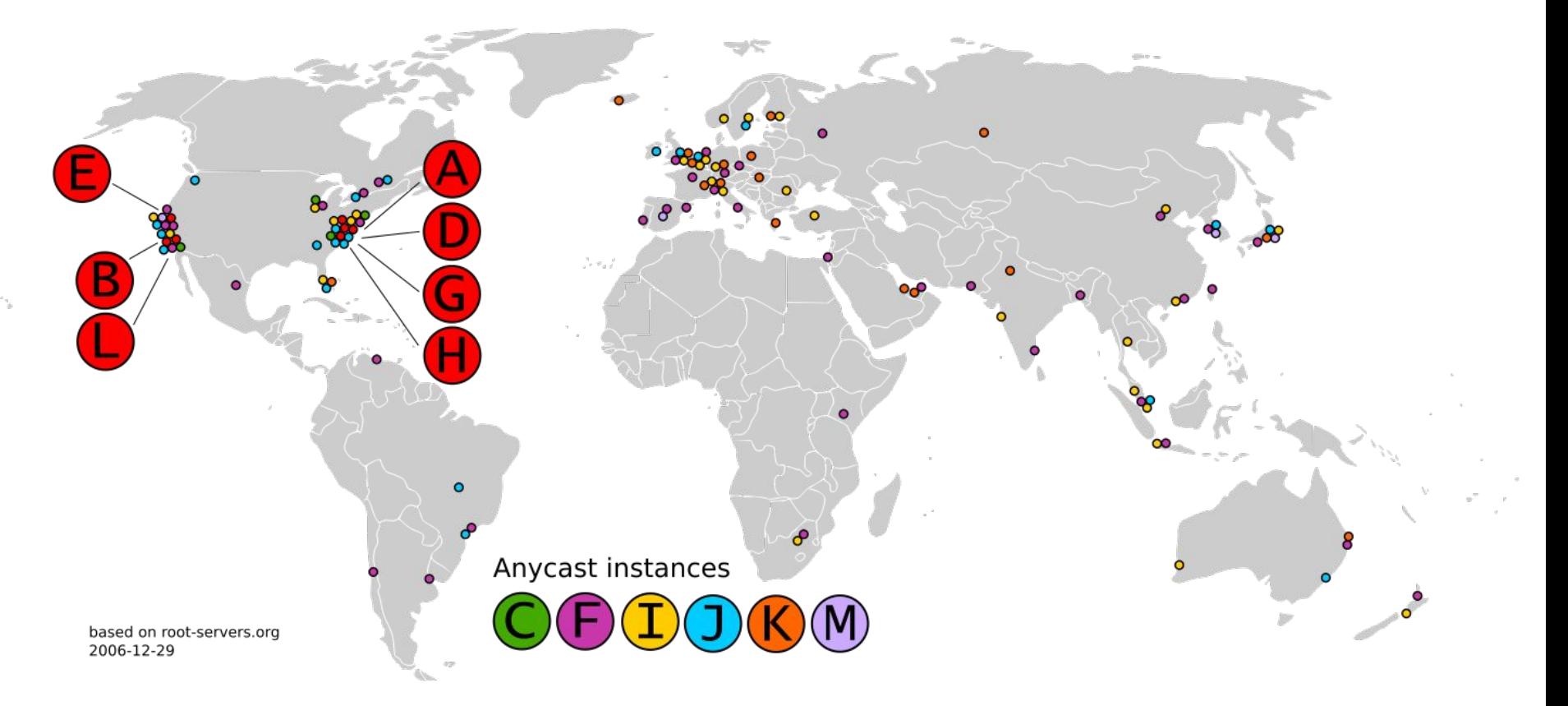

### Как работает Интернет (упрощенная схема)

На сервере происходит развертывание операционной системы, а также всего необходимого для работы продукта:

- Серверы приложений и баз данных
- Среда выполнения
- Библиотеки
- Данные
- Практический любой веб-проект не обходится одним сервером, а требует целую инфраструктуру
	- Google по некоторым оценкам имеет 1-2 миллиона физических серверов
	- Современные компании используют инфраструктуру дата-центров
- Облачные технологии позволяют сэкономить:
	- SaaS -- обойтись без программистов
	- PaaS -- обойтись без системных администраторов
	- IaaS -- обойтись без собственного датацентра

**Развертывание продукта**

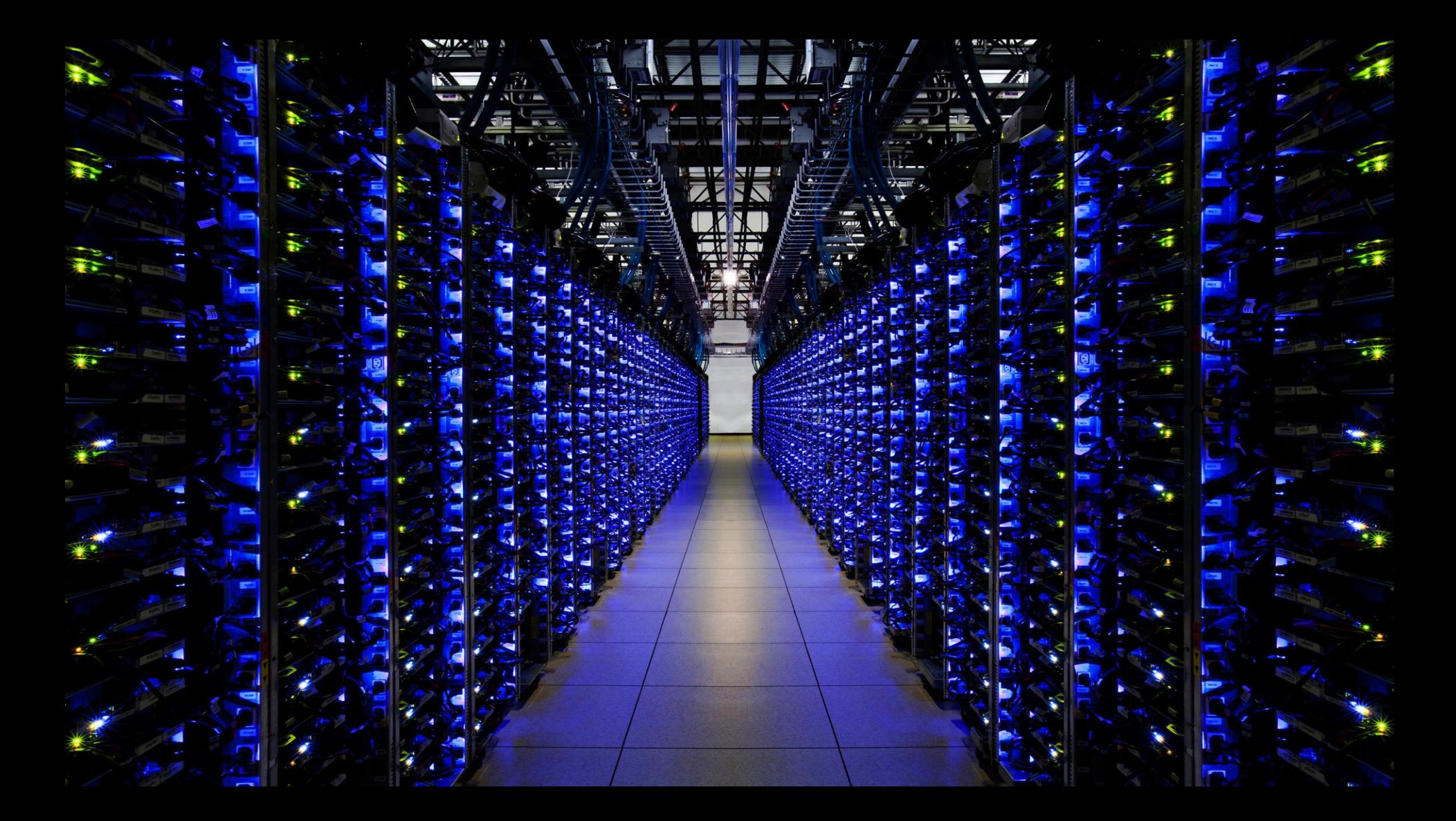

### Как работает Интернет (упрощенная схема)

**Пользовательский запрос**

- Пользователь делает запрос к серверу используя браузер (или напрямую)
	- Наиболее распространненным является HTTP запрос
	- Другие распространенные протоколы -- SMTP/IMAP/POP3 (почта), BitTorrent, FTP
- Структура HTTP запроса
	- Метод (GET, POST, PUT, DELETE)
	- Путь
	- Сервер
	- Дополнительные заголовки

```
GET /wiki/page.html HTTP/1.1
Host: ru.wikipedia.org
User-Agent: Mozilla/5.0 (X11; U; Linux i686; ru; 
rv:1.9b5) Gecko/2008050509 Firefox/3.0b5
Accept: text/html
Connection: close
(пустая строка)
```
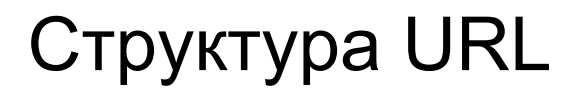

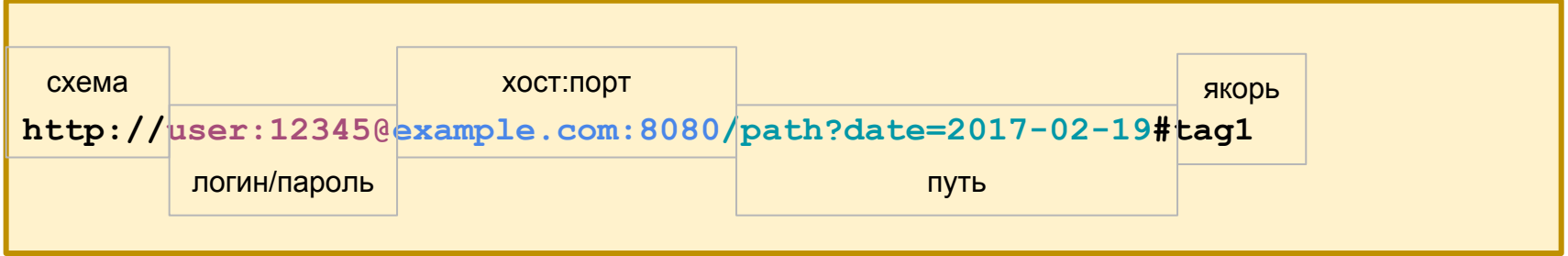

Примеры:

```
https://example.com/path/path?date=2017-02-19&amount=3
https://example.com/path/#info
https://example.com/path/
https://example.com/
```
### Как работает Интернет (упрощенная схема)

- Доменное имя в запросе преобразуется в IP адрес
	- Связка домен-IP может быть в кэше компьютера или провайдера
	- В крайнем случае IP адрес можно получить у DNS сервера
- Производится физический запрос к IP адресу
- Ответ сервера

```
HTTP/1.1 200 OK
Date: Sun, 19 Feb 2017 11:20:59 GMT
Server: Apache
X-Powered-By: PHP/5.2.4-2ubuntu5wm1
Last-Modified: Sun, 19 Feb 2017 10:43:12 GMT
Content-Language: ru
Content-Type: text/html; charset=utf-8
Content-Length: 1234
Connection: close
(пустая строка)
(текст страницы)
```
**Ответ сервера**

### Основные коды состояние HTTP

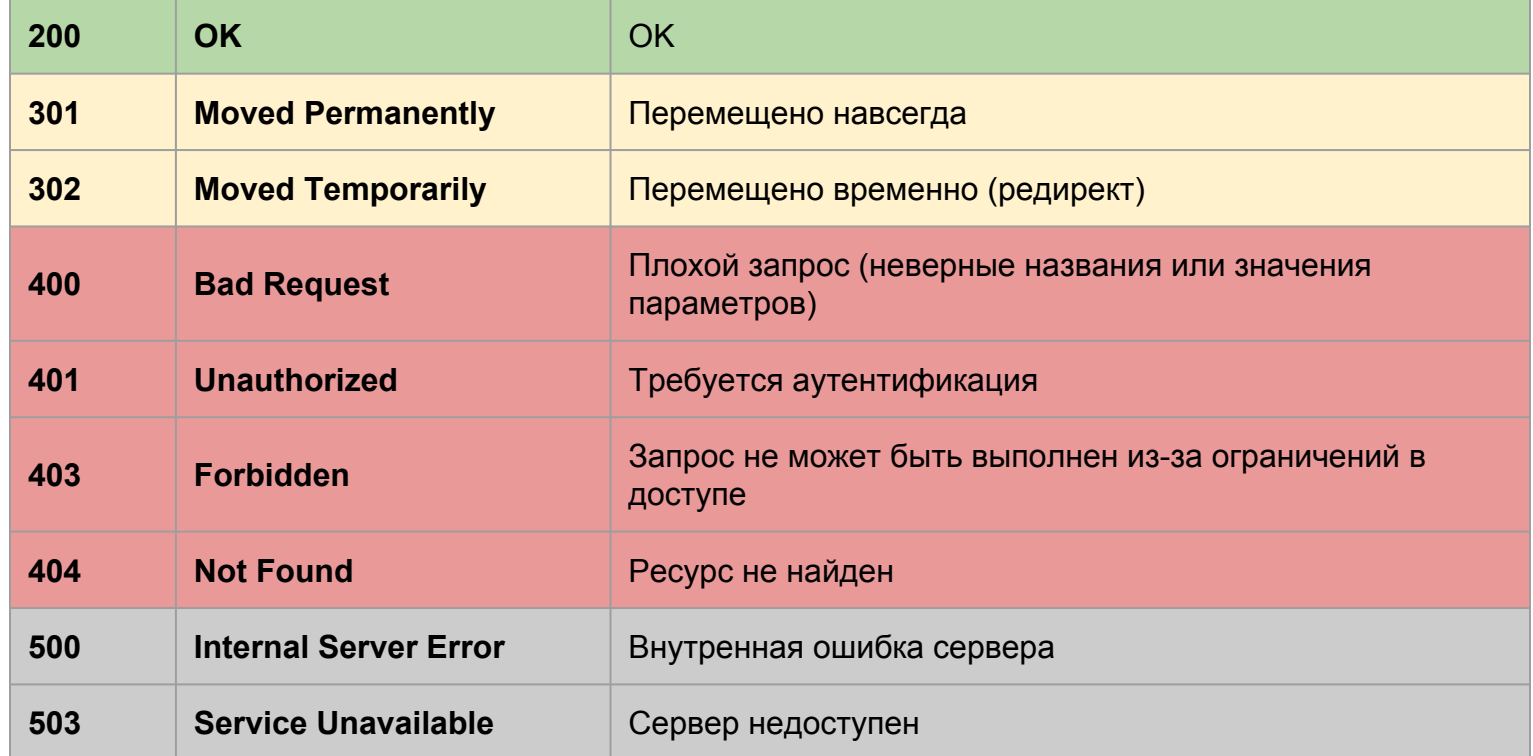

### Веб-проект: упрощенная схема

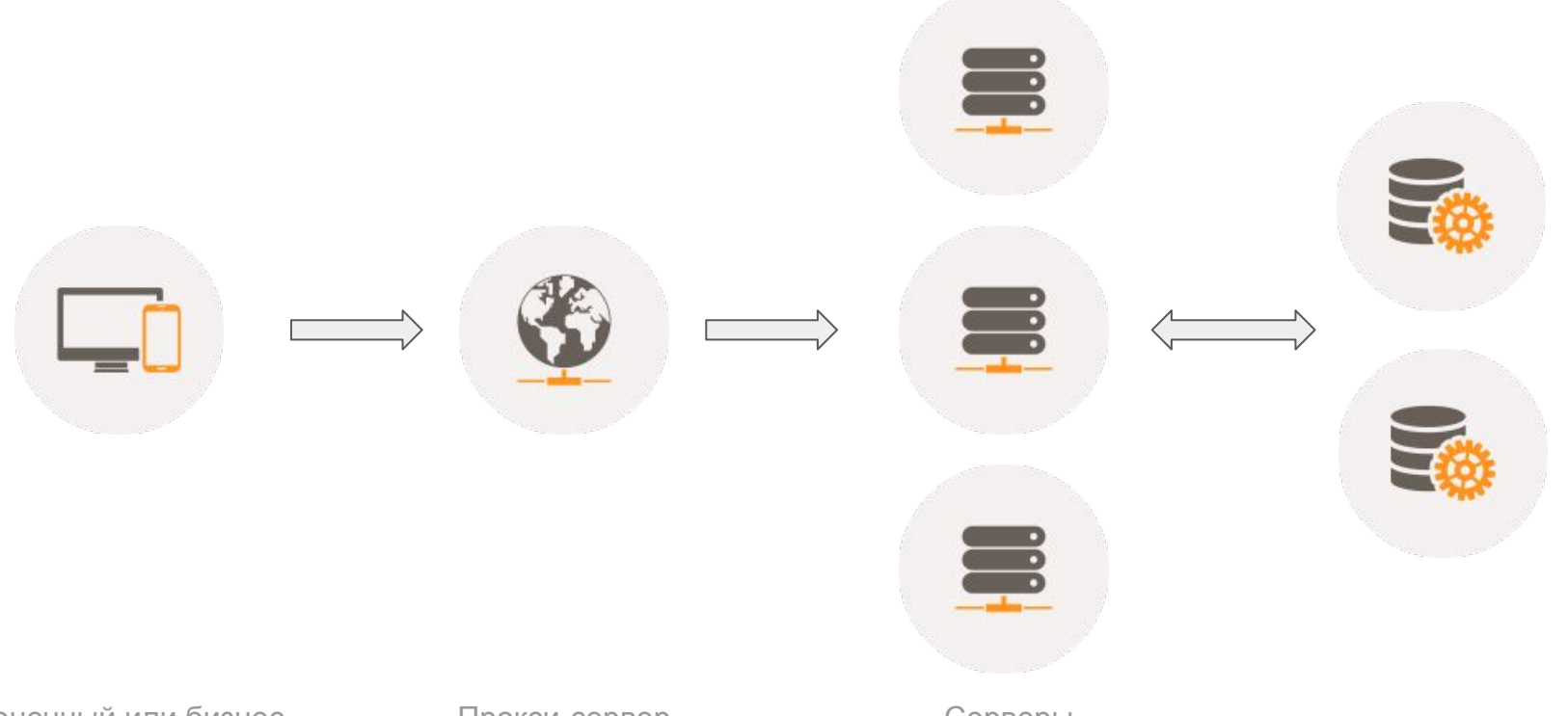

Конечный или бизнеспользователь

Прокси-сервер или балансировщик

Серверы приложений Базы данных

#### Веб-проект: основные интерфейсы

![](_page_20_Figure_1.jpeg)

### Пример: Meduza.io

![](_page_21_Picture_4.jpeg)

### Пример: Meduza.io

![](_page_22_Picture_7.jpeg)

#### Пример: ECB References Rates API

```
▼<gesmes: Envelope xmlns: gesmes="http://www.qo
   <gesmes:subject>Reference rates</gesmes:su
 v<desmes:Sender>
    <gesmes:name>European Central Bank</gesm
  \langle/gesmes:Sender>
 \sqrt{\langle C_{11} h e \rangle}\sqrt{\text{Cube}} time="2017-02-17">
      <Cube currency="USD" rate="1.0650"/>
      <Cube currency="JPY" rate="120.08"/>
      <Cube currency="BGN" rate="1.9558"/>
      <Cube currency="CZK" rate="27.021"/>
      <Cube currency="DKK" rate="7.4334"/>
      <Cube currency="GBP" rate="0.85720"/>
      <Cube currency="HUF" rate="308.32"/>
      <Cube currency="PLN" rate="4.3305"/>
      <Cube currency="RON" rate="4.5223"/>
      <Cube currency="SEK" rate="9.4478"/>
      <Cube currency="CHF" rate="1.0637"/>
      <Cube currency="NOK" rate="8.8645"/>
      <Cube currency="HRK" rate="7.4410"/>
      <Cube currency="RUB" rate="61.9668"/>
      <Cube currency="TRY" rate="3.9117"/>
      <Cube currency="AUD" rate="1.3892"/>
```
Актуальные курсы валют от Евроцентробанка доступны по адресу <http://www.ecb.europa.eu/stats/eurofxref/eurofxref-daily.xml>

#### Ч. Петцольд Код. Тайный язык информатики

![](_page_24_Picture_1.jpeg)

#### Ф. Брукс Мифический человеко-месяц или Как создаются программные системы

![](_page_24_Picture_3.jpeg)

## Курс "Web 2.0 Programming"

- На сайте можно скачать интересный курс по введению по интернетпрограммирование от китайского университета Sun Yat-sen University
- [Скачать ZIP со слайдами](http://km.mmf.bsu.by/courses/2015/psa3/Web_2.0_Programming_(Slides).zip) (22 МБ)
- Курс 2010 года, поэтому веб-технологии уже ушли далеко вперед
- Но это отличное введение в предмет

### Интересно про ИТ

- [40 ключевых концепций информационных технологий доступно и понятно](http://habrahabr.ru/company/mindbox/blog/268159/)
- [The Internet](http://www.explainthatstuff.com/internet.html)
- [How does the Internet works](https://web.stanford.edu/class/msande91si/www-spr04/readings/week1/InternetWhitepaper.htm)
- [Meet the seven people who hold the keys to worldwide internet security](https://www.theguardian.com/technology/2014/feb/28/seven-people-keys-worldwide-internet-security-web)
- Что именно происходит, когда пользователь набирает в адресной строке google.com? [Часть 1](https://habrahabr.ru/post/251373/) + [Часть 2](https://habrahabr.ru/post/251501/)
- [Что такое RESTful на самом деле](https://habrahabr.ru/company/hexlet/blog/274675/)
- [15 тривиальных фактов о правильной работе с протоколом HTTP](https://habrahabr.ru/company/yandex/blog/265569/)
- [Вы опасно некомпетентны в криптографии](https://habrahabr.ru/post/181372/)
- [Почему веб-приложения на мобильных платформах работают медленно](https://habrahabr.ru/post/188580/)

### Интересно про ИТ

- [Масштабируемая веб-архитектура и распределенные системы](https://habrahabr.ru/post/185636/)
- [Джон Кармак о науке и искусстве разработки ПО](https://habrahabr.ru/post/150260/)
- [10 правил, которые позволяют NASA писать миллионы строк кода с минимальными ошибками](https://habrahabr.ru/company/hexlet/blog/303160/)
- [Кризис ожирения сайтов](https://habrahabr.ru/post/278655/)
- [Интервью с разработчиком инопланетного софта](https://habrahabr.ru/company/edison/blog/317288/)
- [Перчатки для тех, кто всё усложняет](https://habrahabr.ru/company/Voximplant/blog/302794/)
- [Уроки написания утилитки на \\$1 000 000](https://habrahabr.ru/post/164083/)
- [Как устроена система управления контентом в издании «Медуза»](https://vc.ru/p/meduza-how-it-works) + [через год](https://vc.ru/p/monitor-2-0)
- [Как мы делали облачную систему автоматизации ресторанного бизнеса](https://habrahabr.ru/company/quickresto/blog/257389/)
- [Рассказ о том, как я упростил себе службу в армии при помощи Excel и VBA](https://habrahabr.ru/post/238427/) :)